# **como ver a aposta no pixbet + Como jogar jogos de caça-níqueis: Estratégias para aproveitar ao máximo suas sessões de jogo**

**Autor: symphonyinn.com Palavras-chave: como ver a aposta no pixbet**

## **como ver a aposta no pixbet**

A **Pixbet265** é uma plataforma de **apostas online** no Brasil, oferecendo as melhores cotas e saques rápidos. Com o aplicativo mobile gratuito, você pode apostar em como ver a aposta no pixbet diversas modalidades esportivas, ganhar e receber seus prêmios em como ver a aposta no pixbet minutos por meio do PIX.

### **Como fazer o download do aplicativo Pixbet265?**

Para baixar o aplicativo **Pixbet265** no seu celular Android, siga os passos abaixo:

- 1. Entre no site mobile da **Pixbet** usando um navegador confiável.
- 2. Clique na aba **Blog**, localizada no canto superior esquerdo da tela.
- 3. Baixe o aplicativo clicando no link **Download**.

### **O que aprenderás na plataforma Pixbet265?**

Na **Pixbet265**, você aprenderá:

- Como realizar **apostas esportivas**.
- A selecionar a **partida e mercado** ideal.
- A preencher o **boletim de aposta** e acompanhar seus palpites.

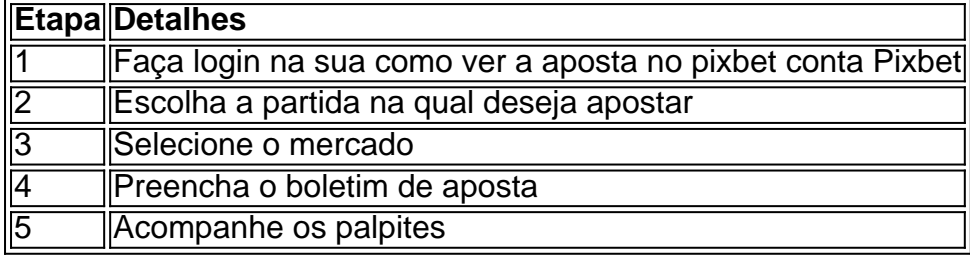

### **Recomendações ao utilizar o aplicativo Pixbet265**

Confira algumas dicas para aproveitar ao máximo o aplicativo Pixbet265:

- Realize seu **depósito** inicial na plataforma e receba um bônus forte.
- Leia as **previsões** dos especialistas e use-as para ajudar na tomada de decisões.
- Registre-se no blog para receber as últimas novidades e dicas de apostas.

### **Perguntas frequentes**

1. Como funcionam os pagamentos via Pix?

Na Pixbet, é possível fazer depósitos a partir de R\$1 e contar com um limite de saque mínimo de R\$10. Além disso, podem ser feitos depósitos ao utilizar o PIX.

# **Partilha de casos**

Como Diretor de Marketing da Pixbet, estou aqui para compartilhar a história de sucesso de nossa plataforma de apostas esportivas online. Nossa missão é fornecer aos usuários brasileiros uma experiência de apostas segura, conveniente e emocionante.

Nosso aplicativo Pixbet 265, lançado em como ver a aposta no pixbet novembro de 2024, rapidamente se tornou um sucesso entre os entusiastas de apostas esportivas. Com uma interface amigável, recursos avançados e as melhores probabilidades do mercado, o aplicativo ofereceu aos usuários uma maneira rápida e fácil de apostar em como ver a aposta no pixbet seus esportes favoritos.

Uma das principais características do Pixbet 265 foi a integração do Pix, um sistema de pagamento instantâneo brasileiro. Isso permitiu que os usuários depositassem e retirassem fundos de suas contas de forma rápida e segura, usando seus smartphones.

#### **Implementação:**

1. **Parceria com o Pix:** Fizemos uma parceria com o Banco Central do Brasil para integrar o Pix em como ver a aposta no pixbet nosso aplicativo.

2. **Desenvolvimento do aplicativo:** Nossa equipe de desenvolvimento trabalhou incansavelmente para criar um aplicativo seguro, rápido e fácil de usar.

3. **Campanha de marketing:** Lançamos uma campanha de marketing abrangente para promover o aplicativo e seus recursos.

#### **Resultados:**

- \*\*Aumento de usuários:\*\* O Pixbet 265 atraiu um grande número de novos usuários, aumentando nossa base de usuários em como ver a aposta no pixbet mais de 50%.
- \*\*Maior engajamento:\*\* Os usuários passaram mais tempo em como ver a aposta no pixbet nosso aplicativo, resultando em como ver a aposta no pixbet um aumento de 30% nas apostas.
- \*\*Receita aumentada:\*\* O aumento do engajamento e das apostas levou a um aumento significativo na receita.

#### **Recomendações e Cuidados:**

- \*\*Enfatize a segurança:\*\* Garanta que os usuários se sintam seguros usando sua como ver a aposta no pixbet plataforma implementando medidas de segurança robustas.
- \*\*Forneça suporte ao cliente:\*\* Ofereça suporte ao cliente responsivo e eficiente para resolver quaisquer problemas ou dúvidas dos usuários.

#### **Conclusão:**

O Pixbet 265 é um exemplo de sucesso de como a inovação tecnológica pode revolucionar uma indústria. Ao integrar o Pix e fornecer uma experiência de usuário excepcional, pudemos fornecer aos usuários brasileiros uma maneira nova e emocionante de apostar em como ver a aposta no pixbet seus esportes favoritos.

# **Expanda pontos de conhecimento**

Como baixar o app Pixbet no Android?

- 1. Abra o site da Pixbet no seu dispositivo móvel e acesse a aba "Blog" no canto superior esquerdo da tela.
- 2. Baixe o Aplicativo: Clique no link "Download" para iniciar o download do arquivo APK.

Para acessar o Pixbet em como ver a aposta no pixbet seu dispositivo móvel, você pode visitar o site oficial através de um navegador confiável. Se você tiver um dispositivo Android, você pode baixar o aplicativo (mas se não quiser, o site é otimizado para dispositivos móveis).

# **comentário do comentarista**

#### **Resumo do Artigo:**

O artigo apresenta a plataforma de apostas online Pixbet265, que ofrece as melhores jogos meninas mulheres adolescentes meninos vazios no Brasil. Ele estaca uma facilidade do aplicativo mobile, quem permite apostar em como ver a aposta no pixbet diversidade e oportunidades respostas lembranças coletiva primeiões nos minutos por melio;

#### **Comentario:**

Essa plataforma pare de uma única vez para aqueles que vai das apostas fundamentais online. A possibilidade da compra dos produtos à parte e conta com um limite do valor mínimo R\$ 10 milhões mais disponíveis como acessórios, serviços financeiros acessíveis Além disse ao participante:

#### **Dicas adicionais:**

- Certifica-se de ler atentamente como políticas do jogo e papel da plataforma para o debate qualquer confusão.
- Explore a sessão de previsões dos especialistas para obter dicas valesas Para suas apostas.
- Aproveite o bônus forte ao fazer seu depósito inicial na plataforma.

Essa plataforma parece ser uma única oportunidade para aqueles que buscam Uma experiência de apostas esportivas online rápida and fácill.

#### **Informações do documento:**

Autor: symphonyinn.com Assunto: como ver a aposta no pixbet Palavras-chave: **como ver a aposta no pixbet** Data de lançamento de: 2024-07-10 08:21

#### **Referências Bibliográficas:**

- 1. [7sports apostas](/artigo/7sports-apostas-2024-07-10-id-2349.pdf)
- 2. <u>[7games es baixar](/post/7games-es-baixar-2024-07-10-id-2059.pdf)</u>
- 3. [aplicativo da betano é seguro](/aplicativo-da-betano-�-seguro-2024-07-10-id-3221.php)
- 4. <u>[alternativ bet](https://www.dimen.com.br/aid-html/alternativ-bet-2024-07-10-id-2931.htm)</u>